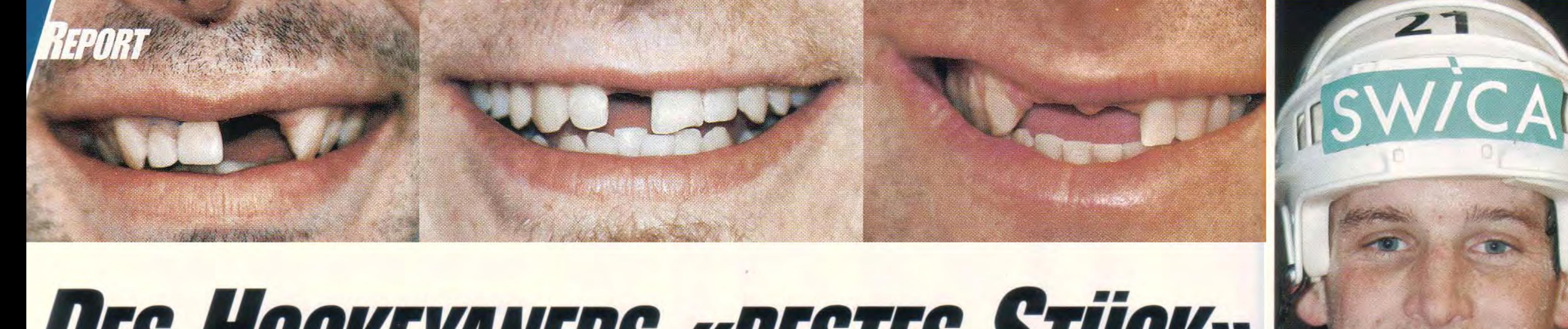

## DES HOGKEYANERS «BESTES STÜCK»

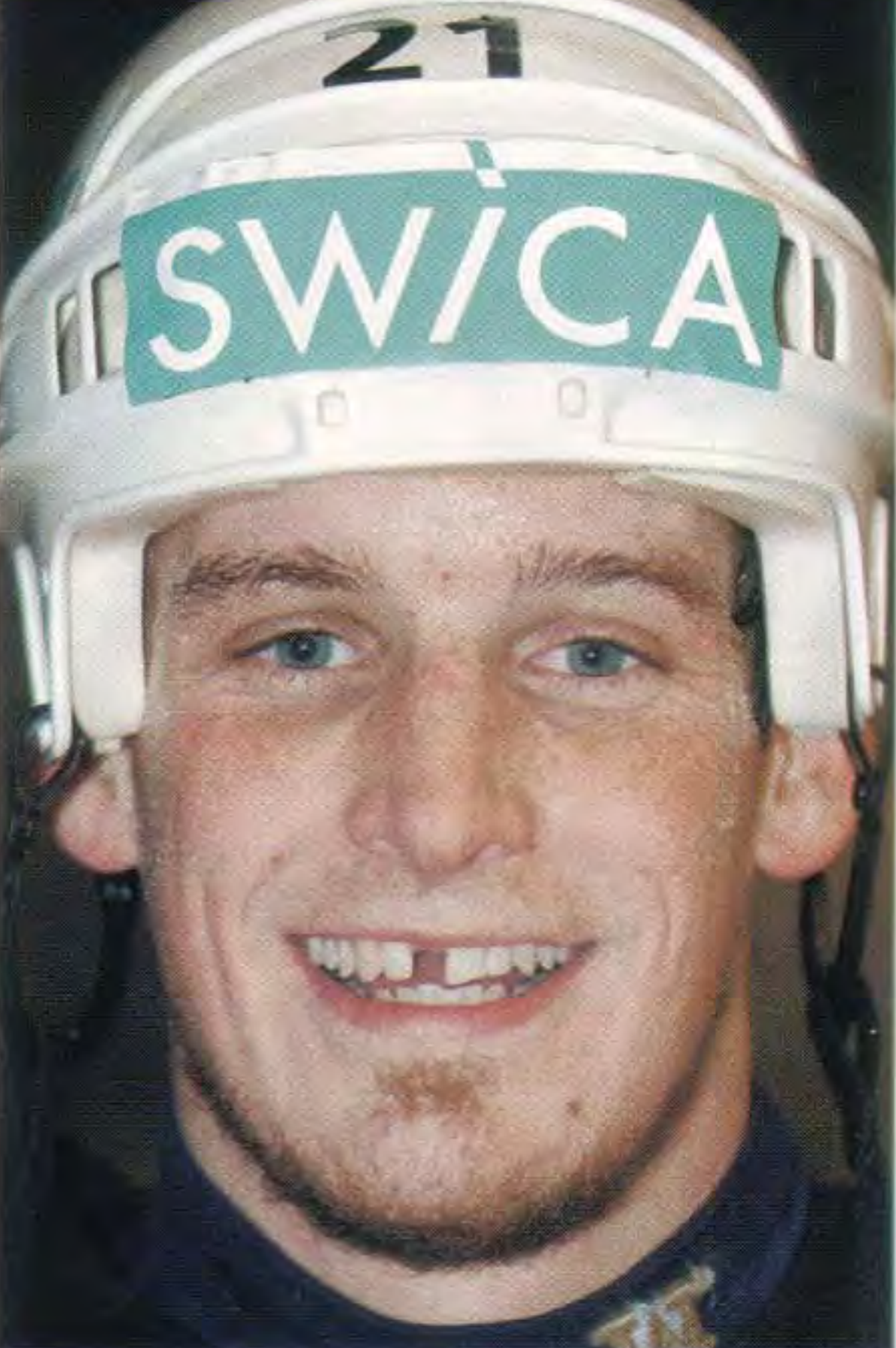

**PATRICK FISCHER: KANN AUCH** NOCH MIT ZAHNLÜCKE NETT LÄCHELN..

### **WAS IN DEN 70ER UND 80ER JAHREN BEI HOCKEYPROFIS ALS «TROPHÄE» BETRACHTET UND ZUR SCHAU GETRAGEN WURDE, IST SEIT LANGEM NIGHT MEHR DER STOLZ DER BETROFFENEN: DIE ZAHNLÜCKE**

TEXT: **JOËL WÜTHRICH MITARBEIT: STEPHAN MÜLLER FOTOS: PIUS KOLLER UND STEPHAN MÜLLER** 

ishockey-Puristen erinnern sich noch mit einem Schmunzeln an die Bilder aus den 70er Jahren: Die Stars des Hockeysports trugen oft zum Zeichen der Härte und Unverwüstlichkeit weder Helm noch Zahnschutz. Viele erinnern sich an die berühmten Bilder der berüchtigen Philadelphia Flyers 1975, genannt «Broad Street Bullies» wegen ihrer Spielweise: Die Stars des Teams wie der «Goon» Dave Schultz aber auch andere wie Bobby Clarke, Terry Crisp oder Don Saleski strahlten einem entgegen ohne Helm und mit Zahnlücke. Man markierte den harten Mann und versuchte so, dem

«Trophäe». Routinier Andreas Zehnder, der bereits als Junior seine ersten Zähne verlor, weil er «nur» einen normalen Zahnschutz trug, welcher ihn vor einem Unfall nicht beschützen konnte: «Das war eine meiner schlimmsten Erfahrungen. Ich bekam als Junior einen Stock ins Gesicht und die Zähne wurden trotz des Zahnschutzes, der damals nicht ausreichend war, schwer beschädigt. Später, in der NLA mit dem ZSC, gab's noch einmal etwas aufs Maul und ich verlor erneut einige Zähne. Wenn ein Eishockeyspieler von einem Slapshot oder Stock etwas auf die Zähne kriegt, dann schmerzt das richtig! Der Weg danach zum Zahnarzt zur Wurzelbehandlung nach der Erfahrung mit einem ausgeschlagenen Zahn ist sogar noch schlimmer. Danach sieht man zudem auch nicht besser aus als zuvor. Nein, nein... das ist kein Grund, stolz darauf zu sein!» Dass noch einige Profis nach wie vor auf einen Zahnschutz verzichten, kann «Zesi» Zehnder auch nicht nachvollziehen, denn nicht nur aus ästhetischen Gründen oder der Gesundheit der Zähne wegen, ist ein Top-Zahnschutz erforderlich, sondern auch, um Gehirnerschütterungen vorzubeugen: Zahnverlust bedeutet oft auch begleitend eine Gehirnerschütterungsgefahr. «Zesi»: «Die Intensität in unserem Sport hat sich gesteigert. Es wird härter und manchmal auch bewusst brutaler gespielt: In den Playoffs zeigt man so, wer der Chef im Rink ist. Da ist man nie vor einem bösen Unfall gefeit. Ausserdem steht heute so viel mehr auf dem Spiel. Während der Saison verdienst Du ein Fixum

etwas wie Kultstatus, wenn es um das Thema Zahnschutz geht: So hat er aus einem Hobby einen Geschäftszweig gemacht und hat den Ruf, die witzigsten und qualitativ besten Zahnschützer zu produzieren. Der Spezialist betont, dass ein ideal sitzender Zahnschutz elementar für den Schutz des Trägers ist. Zwei bis dreifach beschichtet sollte er sein und passgenau sitzen wie ein «zweiter Schuh». Ansonsten können Zahntraumatas oder Gehirnerschütterungen entstehen. Müller versucht die Eishockeyspieler, welche noch keinen passgenauen Zahnschutz tragen, davon zu überzeugen, wie wichtig dies gesundheitlich sein kann. Coolness hört spätestens bei den Folgen eines Zahntraumas oder einer Gehirnerschütterung auf. Das gilt aber auch in finanzieller Hinsicht: Eine Herstellung eines ideal wirkenden Zahnschutzes kostet bis

zu 20 Mal weniger, als die Behandlung eines Zahnunfalls. Und sie ist angenehmer. S. Müller: «Ich arbeite mit Gipsabdrücken. Aber Zahntechnikern ist es in der Schweiz nicht erlaubt, selber Abdrücke zu machen. Dafür muss man zuerst zum Zahnarzt. Aber einmal erledigt, wollen die Spieler mit dem idealen Zahnschutz nie mehr darauf verzichten, weil er dann so gut sitzt, dass man kaum Einschränkungen bei der Atmung oder beim Tragkomfort hat.»

#### Stephan Müller kann aus eigener Erfahrung vieles zu diesem Thema erzählen. So weiss er, dass 2003

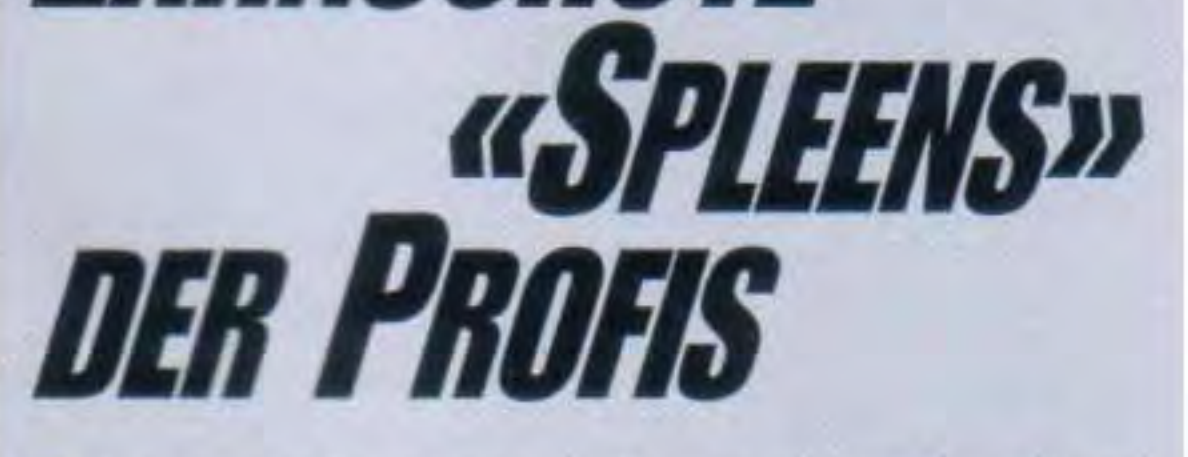

Eishockeyprofis mögen nicht nur optimalen Schutz, sondern wollen, dass es auch möglichst cool oder witzig aussieht. Manchmal ist auf dem Mundschutz eines Hockeyaners eine Botschaft zu lesen oder ein Wappen zu sehen. Den verrücktesten Ideen sind keine Grenzen gesetzt. Hier eine Auswahl von kleinen «Verrücktheiten» und «Spleens» aus der NLA:

Rolf Schrepfer: Der «Playoff-Krieger» wird von Kollegen «Schrumm» gerufen aufgrund seiner Spielweise und weil phonetisch zu seinem Nachnamen passend. «Schrumm» steht auch auf seinem Zahnschutz geschrieben.

Andy Keller, Sébastien Bordeleau: Eigentlich wollte Sébastien ein Quebec-Emblem auf seinem Mundschutz. Die Lizenz dafür erhielt er jedoch nicht. So gab er sich auch mit dem Kanada-Wappen zufrieden. Indessen aber erhielt Andy Keller von Bayern München die Erlaubnis, ein FC Bayern-Wappen auf den Mundschutz zu bekommen (von Uli Hoeness persönlich...)

Rolf Ziegler: Der «Tough Guy» wollte seinem Ruf nicht alle Ehre machen und steuerte mit einem Zahnspangen-Muster auf dem Mundschutz dagegen. «So sehe ich aus wie ein harmloses Kind», sagt er.

Daniel Steiner: Der SCL Tigers-Star wollte etwas ganz Spezielles: Als «Draculino» fegt er nun über die Eisfelder und hat sich ein Dracula-Zahnmuster auf den Mundschutz machen lassen.

Christian Dubé: Christian Dubé ist ein Zahnschutz-Fan. Er besitzt sicher deren sechs mit speziellen Mustern. Derjenige, den er aktuell trägt ist der «Pink Panther», weil er letzte Saison mal so tituliert wurde.

Gegner gleich vorneweg den Tarif bekannt zu geben: «Seht her, ich bin abgehärtet und zeige Dir, wo der Hammer hängt!».

Diese Zeiten sind jedoch längst vorbei. In der NHL wie auch in Europa oder der NLA. Die Helmtragepflicht ist nicht nur zwingend, sondern das Weiterspielen ohne Helm bei einem Verlust desselben während einer Spielphase wird sogar mit einer Zweiminutenstrafe geahndet (jedoch nicht in der NHL, da muss man ihn erst bei Spielunterbruch wieder anziehen...)

#### ZAHNUNFALL: KEINE SCHÖNE ERFAHRUNG

Die Schweizer «Zahnlückenträger» unter den NLA-Profis jedenfalls sind nicht besonders stolz auf ihre

und in den Playoffs holt man sich die Prämien ab. Da geht jeder an seine Leistungsgrenze.» Gleichzeitig sei aber auch das Bewusstsein für die eigene Gesundheit bei fast allen Profis gewachsen. Trotz und wegen der Härte im Eishockey, bestätigt der NLA-Veteran.

#### WIE EIN ZWEITER SCHUH MUSS ER SITZEN...

Ein idealer Zahnschutz ist demnach für die Eishockeyspieler ein wichtiges Utensil, nicht unwichtiger als Helm oder Polsterung. Spezialist auf diesem Gebiet ist der eidgenössisch diplomierte Zahntechniker Stephan Müller: Seine Hauptkundschaft für Zahnschutz sind die Eishockeyspieler. Müller, der seit sieben Jahren sich intensivst mit Zahnschutz speziell für Sportler beschäftigt, geniesst bereits so

Sven Leuenberger nur dank eines ideal sitzenden Zahnschutzes einer Katastrophe entkam und «nur» einen Kieferbruch» erlitt und seine Zähne allesamt haben gerettet werden können.

#### **KULTGEGENSTAND**

Natürlich sind Eishockeyspieler nicht nur eitel, sondern auch für witzige Spielformen beim Zahnschutz zu haben. So hat Stephan Müller für einige der NLA-Stars ganz besondere Varianten für die «Beschriftung und Dekoration» des Mundschutzes anfertigen lassen. Da seien der Phantasie keine Grenzen gesetzt (siehe Kasten). «Der Mundschutz ist so keineswegs mehr ein hässliches, störendes Utensil, sondern wird kultig und hat Witz. Das Tragen macht Spass und bringt den optimalen Nutzen. Die Profis sind jeweils begeistert davon und zeigen es mit Begeisterung. Es unterstreicht teilweise eine Einstellung, eine Persönlichkeit oder kann einfach nur witzig gemeint sein. Die Spieler, die sich davon überzeugen lassen, bereuen es jedenfalls nie», bestätigt Müller.

Martin «Stoney» Steinegger: «Stoney» mag es witzig und wollte absichtlich Fehlbildungen von Zähnen und einen Goldzahn auf dem Mundschutz designed haben. Das war relativ aufwendig in der Produktion, speziell der Goldzahn, welcher mit einer besonderen Blattfolie aufgetragen wurde.

Thomas Ziegler: Er mag die Legende von Kubas Volksheld Che Guevara und liess sich diesen auch auf die Zähne projizieren. **JWISM** 

> «BLUTRÜNSTIGER» **DANIEL STEINER? ALS** «DRACULA» AUF DEN **EISFELDERN UNTERWEGS**

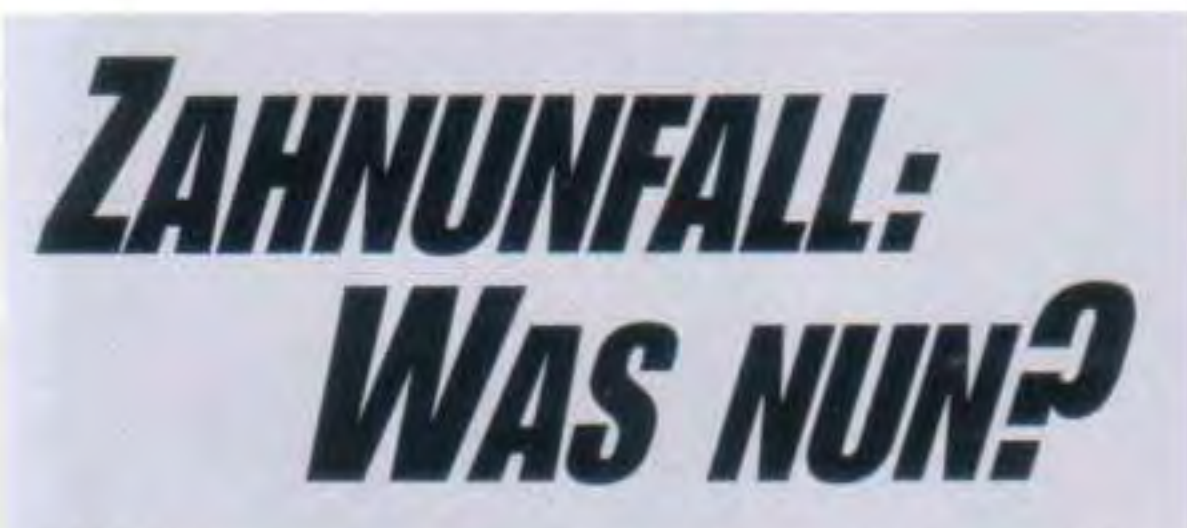

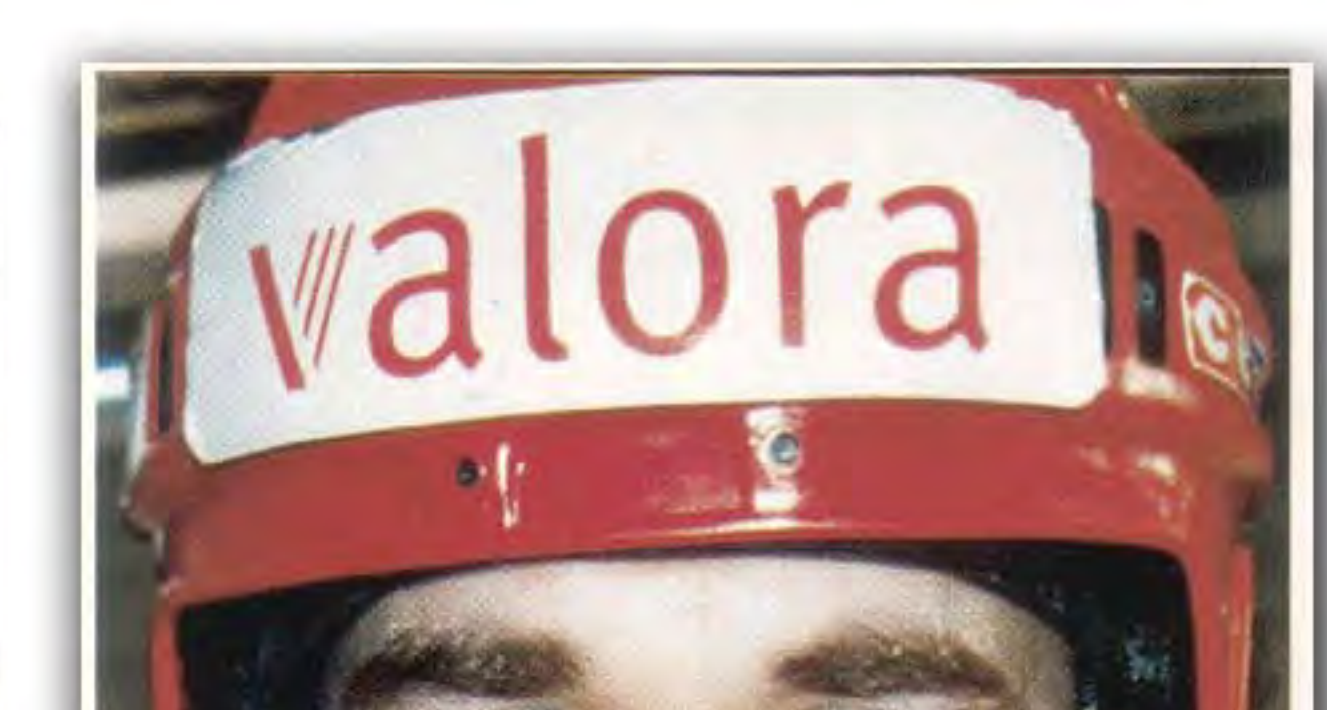

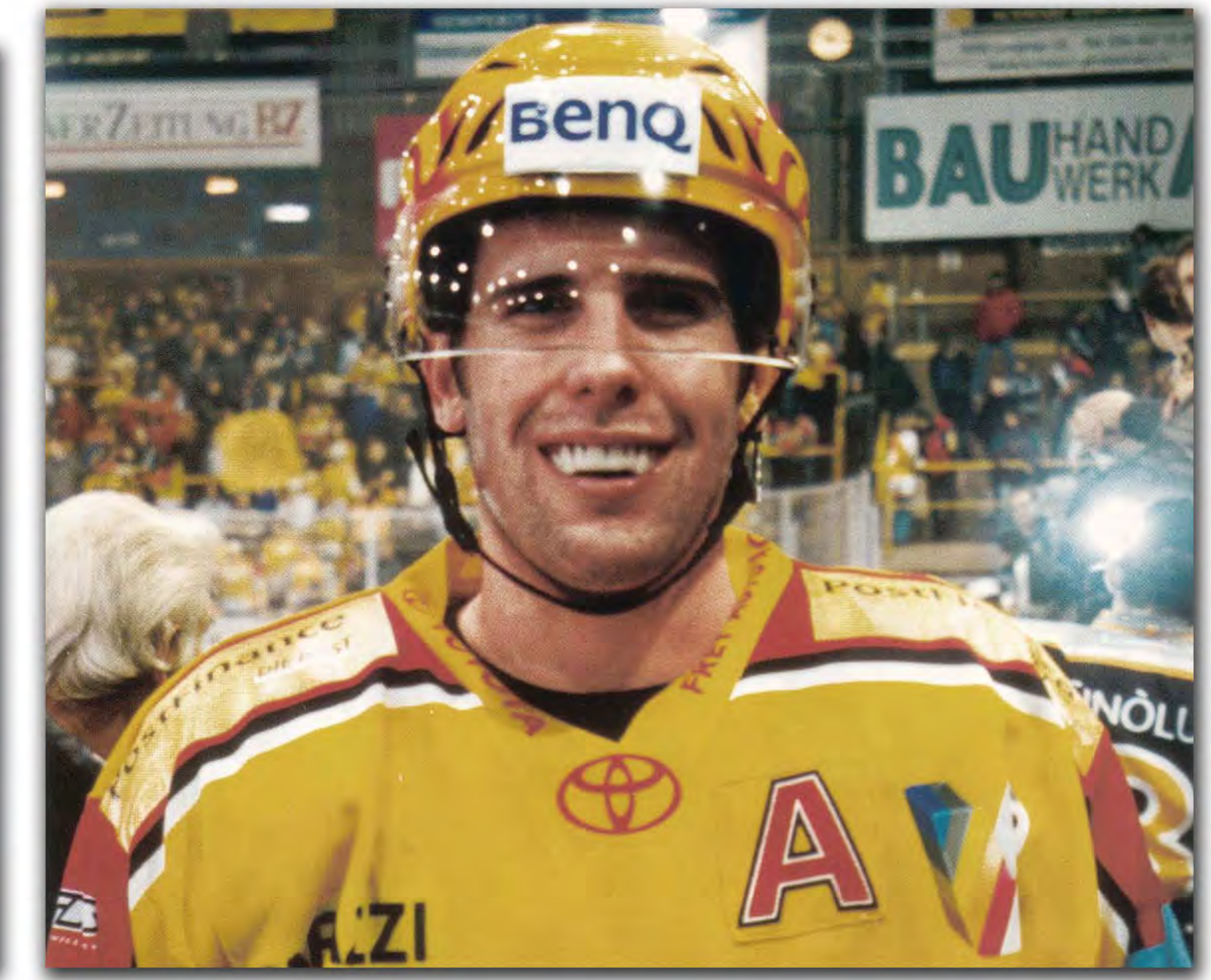

Was ist zu tun, wenn Sie beim Hockeyspielen<br>Woder beim Sport einen oder mehrere Zähne verlieren sollten? Oftmals ist die richtige Reaktion auf einen solchen Vorfall der Schlüssel zur Rettung der verlorenen Zähne:

- 1. Ruhe bewahren und die verlorenen Zähne unbedingt einsammeln.
- 2. Bei starker Blutung auf Gaze- oder Stofftuch beissen, falls möglich mit kaltem fliessenden Wasser oder Eiswürfel äusserlich kühlen.
- 3. Schnellstmöglichst eine Zahnarzt oder eine Zahnklinik aufsuchen. Achtung auf Zahntrauma oder Gehirnerschütterung.

Zahn abgebrochen? Abgebrochenes Stück suchen und es in Wasser

oder kalte Milch einlegen.

#### Zahn gelockert oder verschoben?

Nicht manipulieren, so lassen und zum Zahnarzt gehen, eventuell nur vorsichtig zusammenbeissen.

#### Zahn ausgeschlagen?

Zahn suchen und nur an Zahnkrone anfassen (nicht die Zahnwurzel!). Niemals den Zahn reinigen! Feucht lagern in kalter Milch oder steriler Kochsalzlösung, zur Not auch Wasser. Sofort zum Zahnarzt, dieser Zahn kann eventuell noch gerettet werden.

# **SOONS INTERHOCKEY**

**CHRISTIAN DUBÉ: SEINE SAMMLUNG** AN MUNDSCHÜTZERN IST GROSS. **IHM GEFÄLLT DER ZAHNSCHUTZ-KULT**